# HIGH-PERFORMANCE VMS

#### USING OPENSTACK NOVA

by Nikola Đipanov

## \$ WHOAMI

- Software engineer @ Red Hat
- Working on OpenStack Nova since 2012
- Nova core developer since 2013

## THISTALK

- OpenStack the elastic cloud
- High-perf requirements in the cloud
- NUMA
- Large pages
- CPU pinning
- **IO** devices
- Challenge with exposing low level details in the cloud

#### **OPENSTACK**

Cloud infrastructure

Open-source (98.76% Python)

Multiple projects (compute, network, block storage, image storage, messaging, ....)

Self-service user API and dashboard (\*aaS)

#### OPENSTACK NOVA

## THE NOVA "ELASTIC CLOUD" APPROACH

Allow for quick provisioning of new (comodity) hardware

- Additional cloud resources (handled by other components) - VM images, block storage, networks...
	- Concept of *flavors* combinations of VM resources (CPU, RAM, disk...)
		- Simple scheduling focus on scale Users have no visibility into hardware

#### NOVA ARCHITECTURE

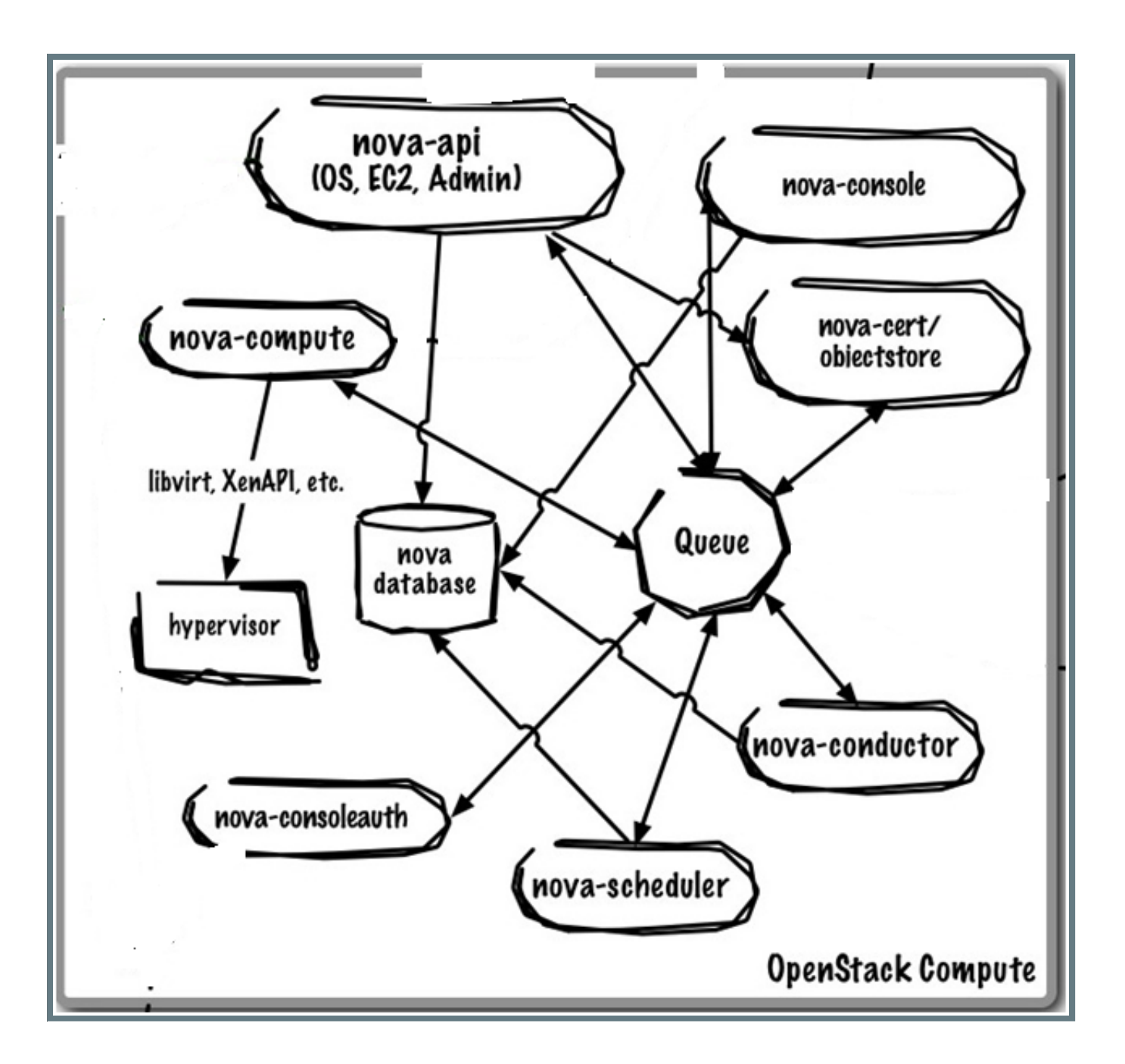

## NOVASCHEDULING(IN MOREDETAIL) 1/2

Flavor (admin controlled) has the basic information about resources assigned to an instance

Limited policy can be overriden through image metadata (mostly for OS/app related stuff)

Each compute host periodically exposes it's view of resources to the scheduler

For each instance request scheduler running each set of host resources through a set of filters

Considers only the ones that pass all filters (optionally in particular order)

## NOVASCHEDULING(IN MOREDETAIL)2/2

Default filters consider overcommit of CPU/RAM (tunable)

Basic placement does not dictate how to use resources on the host granularity

(apart from PCI devs, kind of special cased)

## HIGH-PERFREQUIREMENTS- MOTIVATION

Allow for performance-sensitive apps to run in the cloud

- Example use-case: Network Function Virtualization
	- Cloud instances with dedicated resources (a bit of an oxymoron)
	- The key is to allow for low (or at least predictable) latency
- Better HW utilization on modern machines
	- Have a way to take into account NUMA effects on moder hardware
	- Make this info available to the guest application/OS

## HIGH-PERFREQUIREMENTS-THECLOUD WAY

Relying on users having knowledge about the hardware they are running on - against the cloud paradigm

Need a way to allow users to request high-performance features without the need to understand HW specifics

#### NUMA AWARENESS

Modern HW increasingly providing NUMA

- Benefits of laaS controller being NUMA aware:
	- Memory bandwith & access latency
	- Cache efficiency
- Some workloads can benefit from NUMA guarantees too (especially combined with IO device pass-through)
	- Allow users to define a virtual NUMA topology
	- Make sure it maps to actual host topology

## NUMA - LIBVIRT SUPPORT (HOST CAPABILITIES)

```
<capabilities>
 <host>
   <topology>
      <cells num="2">
        <cell id="0">
          <memory unit="KiB">4047764</memory>
          <pages unit="KiB" size="4">999141</pages>
          <pages unit="KiB" size="2048">25</pages>
          <distances>
            <sibling id="0" value="10">
            <sibling id="1" value="20">
          </sibling></sibling></distances>
          <cpus num="4">
            <cpu id="0" socket_id="0" core_id="0" siblings="0">
            <cpu id="1" socket_id="0" core_id="1" siblings="1">
            <cpu id="2" socket_id="0" core_id="2" siblings="2">
            <cpu id="3" socket_id="0" core_id="3" siblings="3">
          </cpu></cpu></cpu></cpu></cpus>
```
## REQUESTING NUMA FOR AN OPENSTACK VM

- Set on the flavor (admin only)
- Default no NUMA awareness
- Simple case:
	- *hw:numa\_nodes=2*
- Specifying more details:
	- *hw:numa\_cpu.0=0,1*
	- *hw:numa\_cpu.1=2,3,4,5*
	- *hw:numa\_mem.0=500*
	- *hw:numa\_mem.1=1500*

## NUMAAWARENESS- IMPLEMENTATION DETAILS

- Compute host NUMA topology exposed to the scheduler
- Requested instance topology is persisted for the instance (NO mapping to host cells)
- Filter runs a placement algorithm for each host
- Once on compute host re-calculate the placement and assign host<->instance node and persist it
- Libvirt driver implements the requested policy

**NB:** Users cannot influence final host node placement - it's decided by the fitting algo

## NUMA LIBVIRT CONFIG - CPU PLACEMENT

<vcpu placement="static">6</vcpu> <cputune> <vcpupin vcpu="0" cpuset="0-1"> <vcpupin vcpu="1" cpuset="0-1"> <vcpupin vcpu="2" cpuset="47"> <vcpupin vcpu="3" cpuset="4-7"> <vcpupin vcpu="4" cpuset="4-7"> <vcpupin vcpu="5" cpuset="4-7"> <emulatorpin cpuset="0-1, 4-7"> </emulatorpin></vcpupin></vcpupin></vcpupin></vcpupin></vcpupin></vcpupin></cputune>

## NUMA LIBVIRT CONFIG - MEMORY AND TOPO

```
<memory>2048000</memory>
<numatune>
  <memory mode="strict" nodeset="0-1">
  <memnode cellid="0" mode="strict" nodeset="0">
  <memnode cellid="1" mode="strict" nodeset="1">
</memnode></memnode></memory></numatune>
<cpu><sub>numa</sub></sub>
    <cell id="0" cpus="0,1" memory="512000">
    <cell id="1" cpus="1,2,3,4" memory="1536000">
  </cell></cell></numa>
\langle cpu\rangle
```
#### HUGEPAGES

Modern architectures support several page sizes

- Provide dedicated RAM to VM processes
- Maximize TLB efficiency

## HUGE PAGES - SOME CAVEATS

- Need to be set up on the host separately (outside of scope of Nova)
	- **This breaks the "commodity hardware, easily** deployable" promise a bit
- VM RAM has to be a multiple of the page size
- No possibility for overcommit
	- Also interferes with the cloud promise of better utilization

## REQUESTING HP FOR AN OPENSTACK VM

- Set on the flavor (admin only)
- Default no huge pages
	- *hw:mem\_page\_size=large|small|any|2MB|1GB*

## HUGE PAGES - IMPLEMENTATION DETAILS

- Each compute host exposes data about it's huge pages to the scheduler *per NUMA node*
- Filters run the same placement algorithm as fro NUMA, but now consider HP availability as well
- Once on compute host re-calculate the placement and assign host<->instance node and persist it
- Libvirt driver implements the requested policy

#### HUGE PAGES LIBVIRT CONFIG

(Can be per node, but Nova does not allow that granularity)

<memorybacking> <hugepages> <page size="2" unit="MiB" nodeset="0-1"> <page size="1" unit="GiB" nodeset="2"> </page></page></hugepages> </memorybacking>

#### **CPU PINNING**

- VM gets a dedicated CPUs for deterministic performance
- Improve performance of different workloads by avoiding/preferring hyperthreads.

## CPU PINNING - SOME CAVEATS

- Requires a dedicated set of hosts (simple scheduling, no automatic VM reconfiguration)
	- **This breaks the "commodity hardware, easily** deployable" promise a bit too
- No possibility for overcommit (by design of course)
	- Trades off maximizing utilization for performance of specific workloads

## REQUESTING HP FOR AN OPENSTACK VM

- Set on the flavor (admin only)
- Default no CPU pinning
	- *hw:cpu\_policy=shared|dedicated*
	- *hw:cpu\_threads\_policy=avoid|separate|isolate|prefer* proposed but not merged at this point

## CPU PINNING - IMPLEMENTATION DETAILS

- Compute nodes expose available CPUs *per NUMA node*
- Filters run the same placement algorithm as for NUMA, but now consider CPU availability
- Flavors need to be set up to request for a specific set of hosts (an aggregate) in addition to the CPU pinning constraing
- Everything else same as for NUMA/HP

### CPU PINNING LIBVIRT CONFIG

(memory is handled the same as for NUMA/Huge pages if requested)

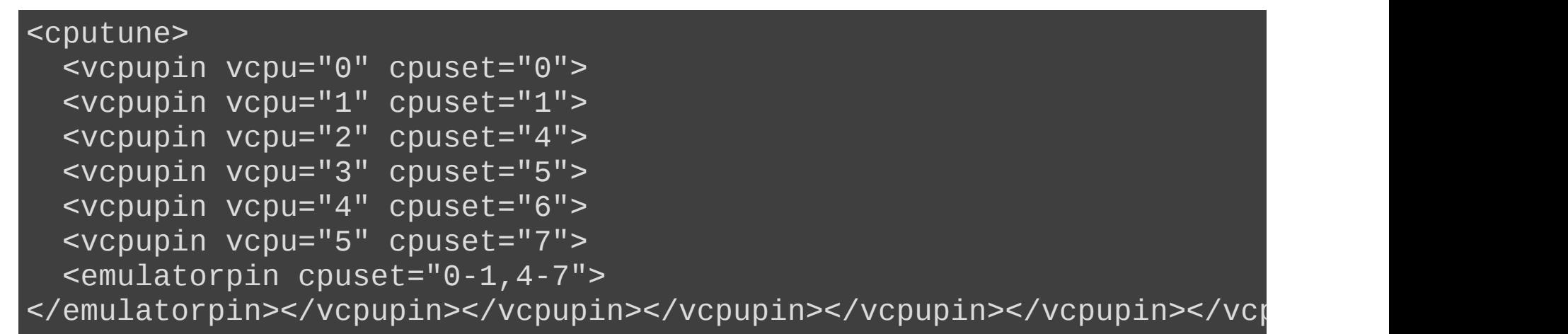

## PCIPASS-THROUGHDEVICE LOCALITY

- Pass-through of PCI devices (not developed as part of this effort)
- Make sure that PCI devices are local to the NUMA node the VM is pinned to

## PCIDEVICE LOCALITY- IMPLEMENTATION DETAILS

- Compute nodes expose the NUMA node device is local too (libvirt has this info)
- Make sure that NUMA placement algo also considers requested PCI devices
- Current limitation no matching of devices to guest nodes

## HIGH PERF VMS IN OPENSTACK - THE GOOD PARTS

- Enable a major open source cloud solution to be used by a whole new class of users
- Expands the ecosystem, fosters innovation...

## CHALLENGE WITH EXPOSING LOW LEVEL DETAILS IN THE CLOUD

- We cannot expose low level details to the user so the API needs to hide them while still being useful
- Complicates scheduling (SW) and hardware management (Ops)
- Nova specific challenges:
	- Not used by a big chunk of users off by default
	- I Internals (esp. scheduler) code not up to the complexity needed for it to work properly

## QUESTIONS?

#### THANKYOU!

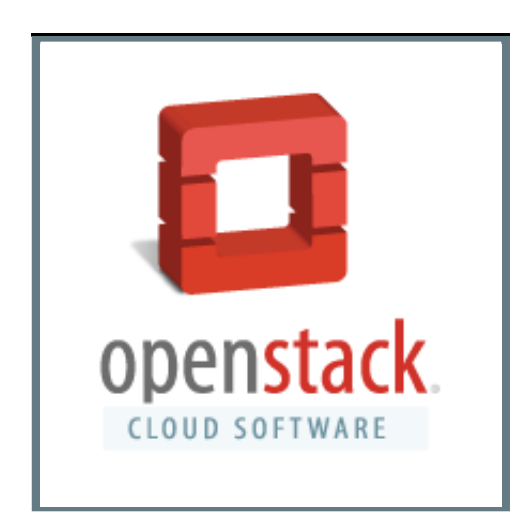

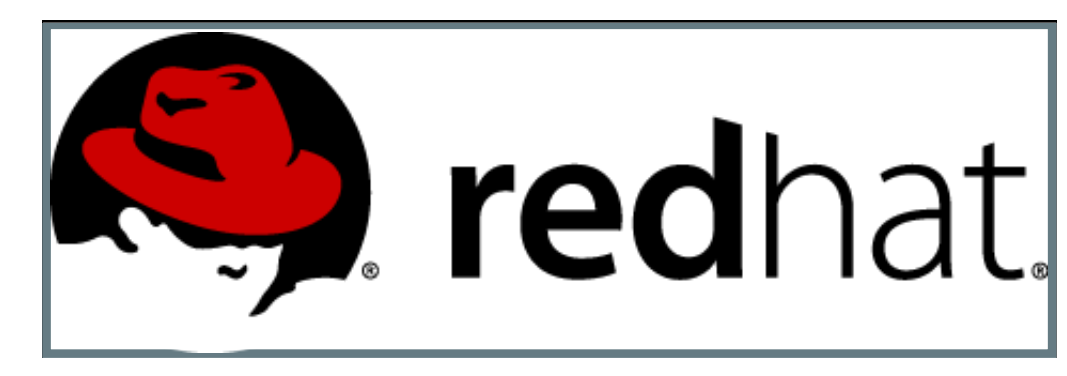

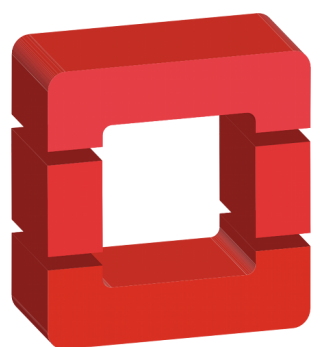